### **CS 1114: Programming clarity via Objects - part 1**

#### **Prof. Graeme Bailey**

**http://cs1114.cs.cornell.edu** 

*(notes modified from Matt Dunham, http://www.advancedmcode.org/ object-oriented-programming-in-matlab.html)* 

**Cornell University Computer Science** 

## **Why Objects?**

- ! For an image, points may have colour and coordinates. Three options:
	- Maintain 3 arrays in sync for x-coords, y-coords and colours … bad if get out of sync.
	- Maintain 1 array for these values, putting all the x-coords in positions 1, 4, 7, 10,… , the y-coords in 2, 5, 8, 11,… , and the colours in 3, 6, 9, 12,… Makes for some tricky arithmetic to keep track.
	- Make objects which have 3 properties (x-coord, y-coord, colour) and have 1 array for these point objects. This is vastly easier to maintain.

# **Why Objects?**

- **.** For linked lists, there could be
	- node objects:
		- A node has 3 properties: value, next, previous.
	- linked list objects:
		- A linked list has 2 properties: first\_node, length
	- Manipulating a list is then relatively easy.

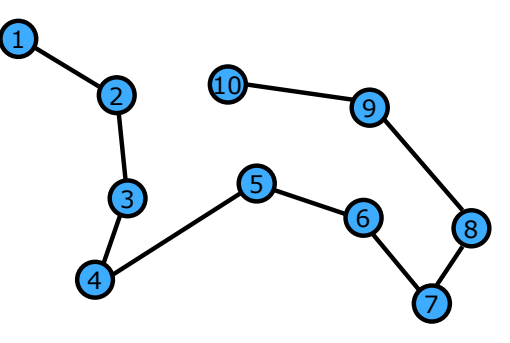

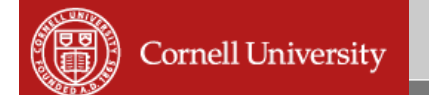

## **Why Objects?**

- **For graphs, there could be** 
	- graph objects:
		- A graph has 1 property: list of nodes.
	- node objects:
		- A node has 2 properties: value, list of adjacent nodes.

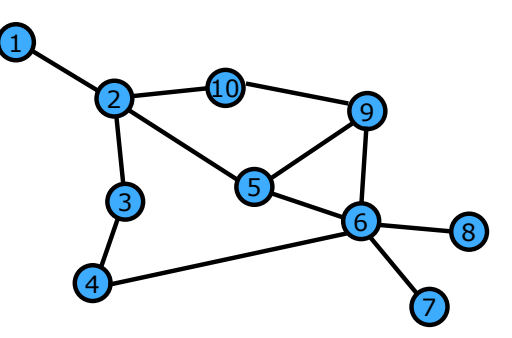

## **Objects in MATLAB**

#### ! Classes are manufacturers of things/objects

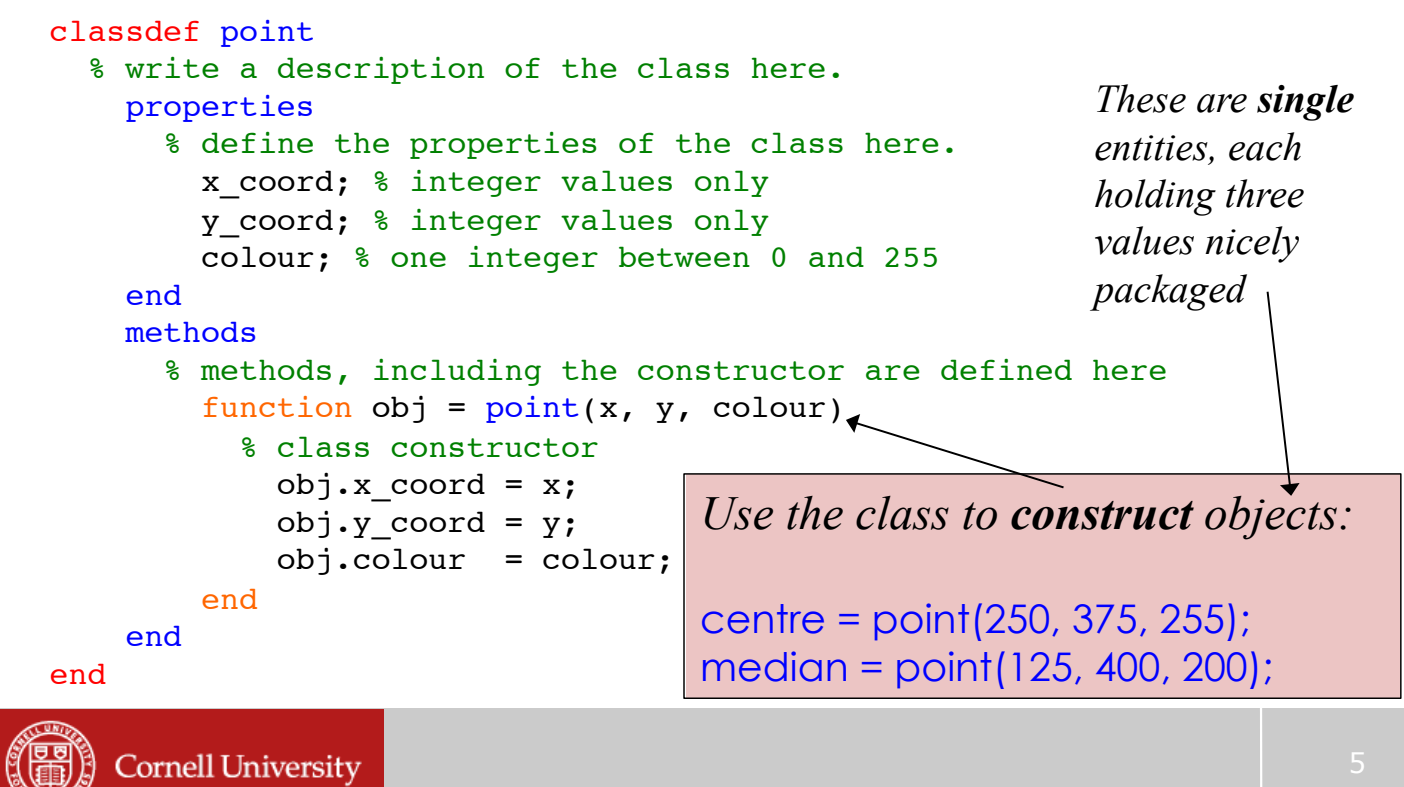

### **Objects in MATLAB**

! We can access the packaged information:

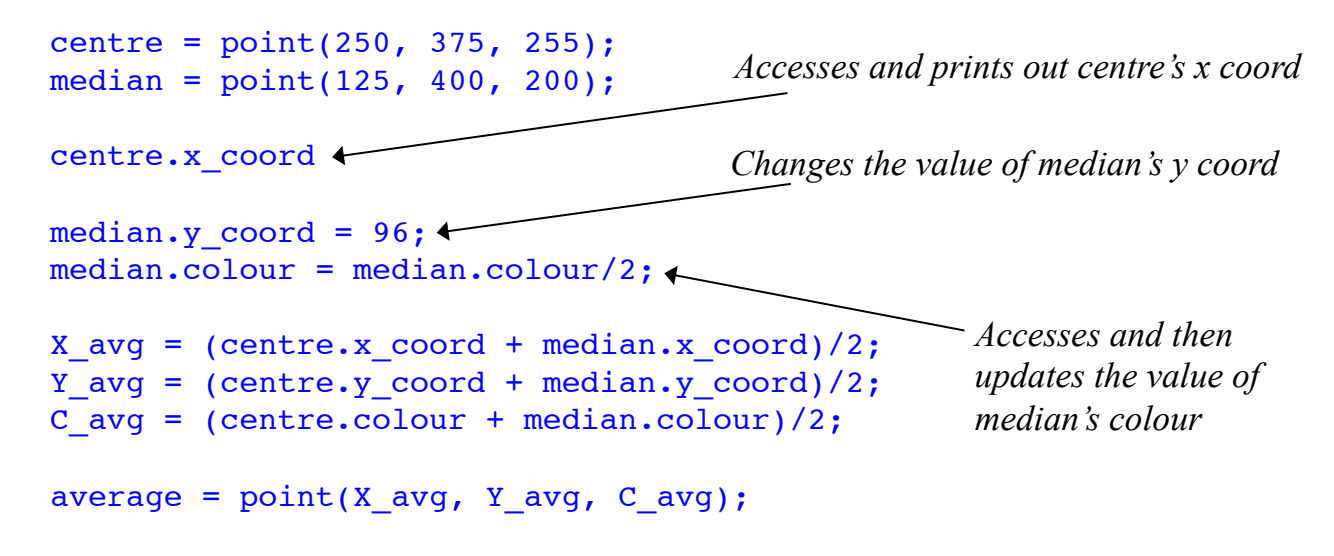

This much easy access can be dangerous....

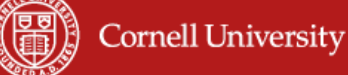

### **Protecting Access**

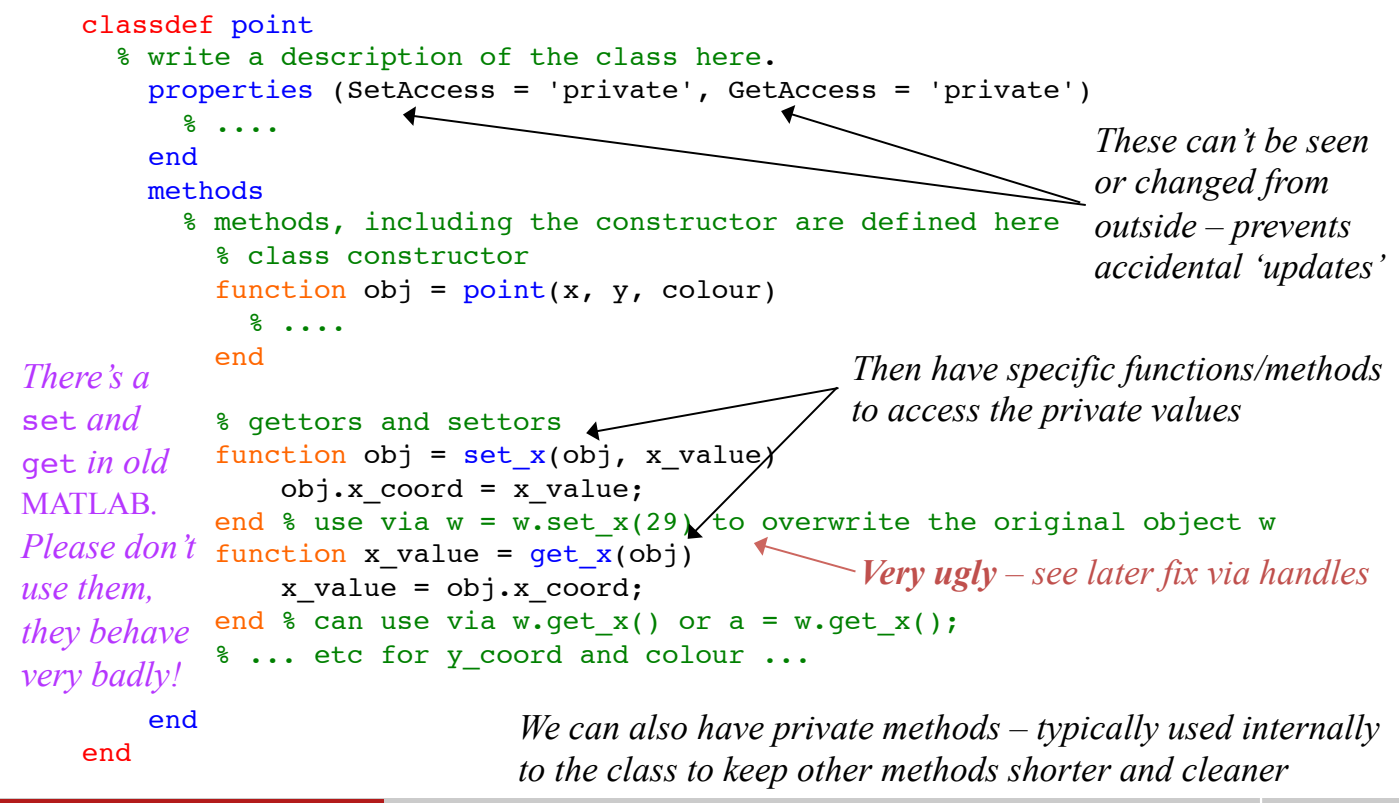

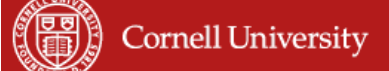

### **Default Construction**

#### It helps to have a more generic constructor:

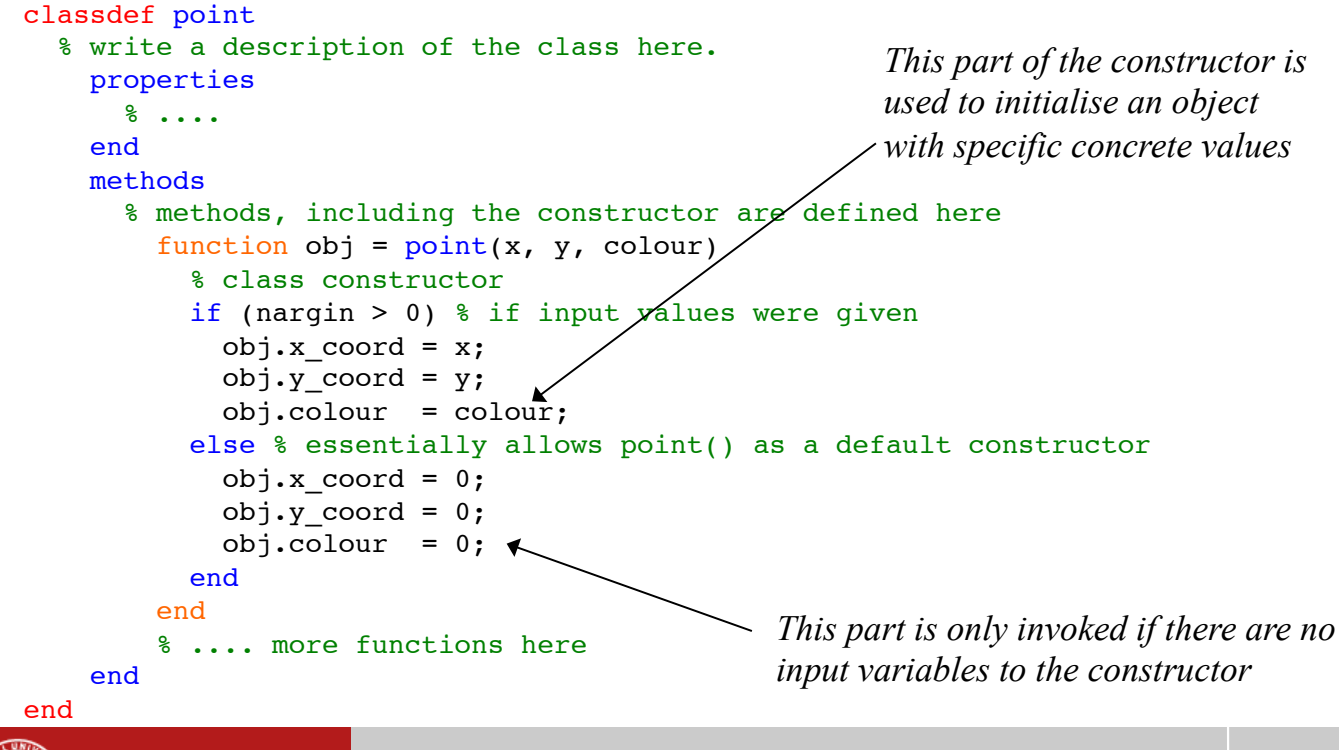

## **Class Constants**

#### ! It's useful to have class constants:

```
classdef point
  % write a description of the class here.
        properties (Constant = true)
             % define the constant (or final) values here
         X ORIGIN = 0;Y ORIGIN = 0;BLACK = 0;WHITE = 255;
        end
     properties
             % ....
        end
        methods
             % methods, including the constructor are defined here
         function obj = point(x, y, colour)          % ....
                 end
          % .... more functions here
        end
end
                                                    This is to set constants for the class 
                                                   (by convention we use upper case). 
                                                   Notice we can have multiple blocks 
                                                   of properties (ditto functions/methods). 
                                        Try typing properties(point) in MATLAB
```
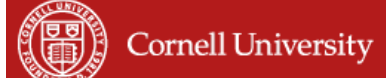

## **Pointers to Efficiency**

- ! MATLAB's default behaviour is very wasteful
	- It likes to copy everything!!
	- Called 'passing by value'
	- $x = y$  is done by copying all of y onto x
	- $-$  This is ok if y is a number, but what if it's a 10000x10000 matrix?
	- This happens also when passing values into a function! ……..S……L……O……W………………..
- ! Far better to pass the *address* of the data!!!
	- Called 'passing by reference'
	- MATLAB has a handle class we can 'steal from':

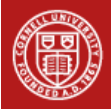

## *Handl***ing Operator Overloading**

#### **•** We can redefine  $+$  (and  $*$ ,  $<$ ,  $\&$ ,  $\vert$ , etc)!

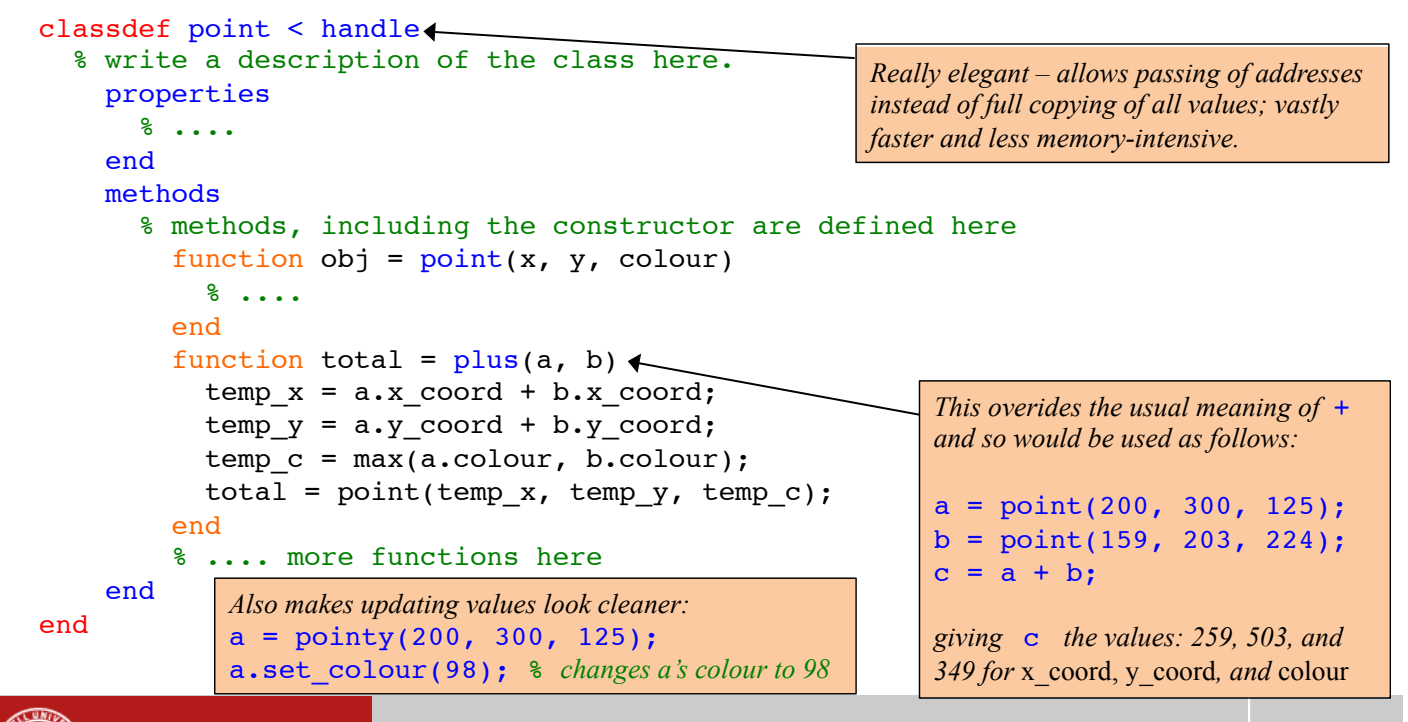

**Cornell University** 

### **Pointers to Efficiency**

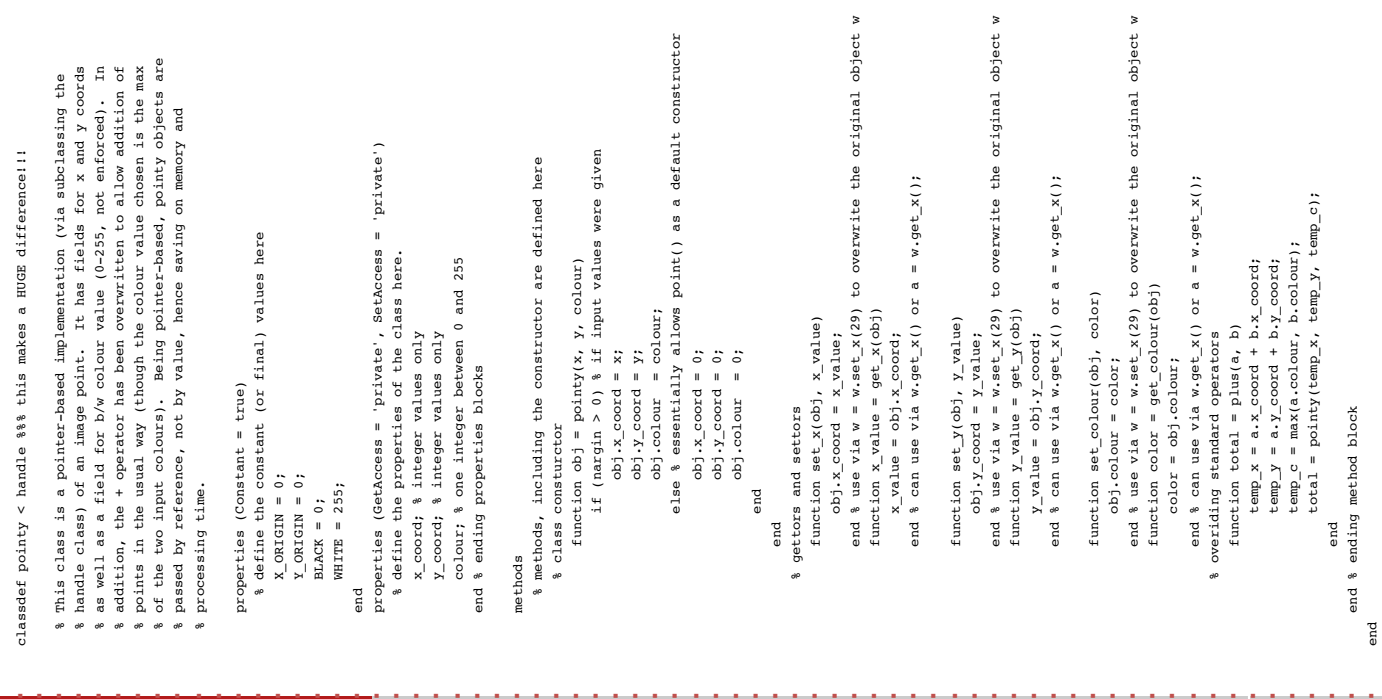

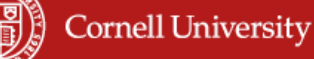

end